# **SAULT COLLEGE** of Applied Arts and Technology Sault Ste. Marie

# **COURSE OUTLINE**

COMPUTER PROGRAMMING

EDP  $105 - 2$ 

**revised** Janaury, <sup>1983</sup> by S. Verma

#### COMPUTER PROGRAMMING

#### E DP 1 05

## SPECIFIC OBJECTIVES:

#### **GENERAL**

The objectives of this course are to introduce the student to computer concepts and the use of the basic language. The student will use the VAXII-780 computer system to solve a variety of technical problems, and will learn to use the system command language, the EDT Editor Program, and the basic compiler and linker programs.

BLOCK I - COMPUTER SYSTEM ORGANIZATION

At the end of this block, the student will be able to:

- 1) describe typical hardware components of a computer system, and their function. (Processor, Memory, Disc, Tape, Printer, Terminals, etc.)
- 2) describe typical hardware components of a computer system, such as monitors, language translators (compilers and interpreters), editors, and linkers.
- 3) discuss the concept of files and recall the system of naming files on the VAX.
- 4) utilize the VAX DCL (Digital Eontrol Language) to:
	- a) Log On and Log Off the system
	- b) Display a file on the terminal
	- c) Delete files
	- d) Purge files
	- e) Print files
	- f) Rename files
	- g) Access the basic interpreter

5) Use the basic interpreter to create, modify, test and save programs.

#### BLOCK II - BASIC PROGRAMMING

At the end of this block, the student will be able to:

- 1) describe the form and operation of basic instructions used to solve problems of complexity equal to those of chapters 3-7 of "Basic Computer Programming" by Bartee.
- 2) utilize the basic interpreter commands to list, edit, modify, and delete instructions within a program, and to create, recall, save, unsave, append and rename programs..
- 3) analyze problems for computer solution using tools such as flowcharts, and create basic programs to implement those solutions.

4) run, test and debug programs assigned.

\*BLOCK iIII - PROGRAM DEVELOPMENT

At the end of this block, the student will be able to:

- 1) describe the process of editing, compiling, linking, and runnin a program, and be able to discuss the difference between basi $\epsilon$ object, listing and executable files.
- 2) use the EDT editor program to create and modify basic source programs.
- 3) describe the characteristics and capabilities of the EDT editor, and demonstrate an ability to use the available facilities.
- 4) describe ahd be able to use the various compiler options available with the VAX basic compiler.

\* The coverage of this section will depend on the availability of time.

TEXT: Bartee, Thomas C., 1981, "Basic Computer Programming", Harper and Row Publishers, New York.

#### REFEReNCES:

,,-

- 1) Foundations of Programming Through Basic by Moulton
- 2) VAX/VMS Primer by Digital Equipment Corporation
- 3) Basic Programming by Gottlieb (Schaum Series)

### BASIS OF FINAL MARKS:

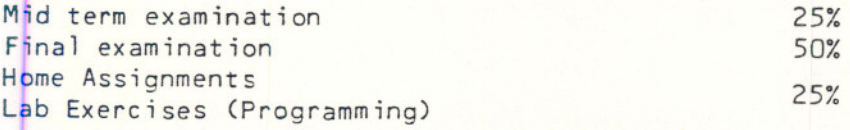

- 1) To get a pass grade in this course, students are required to score equal or greater than 55%.
- 2) Those students scoring in the range of 45% to 54%, will be considered for supplemental examination.

-- **------**

 $\sim$ と こ THEM TELL FRASDORM - TELL 200 JOF to: elds ed illw inebuse ed: "Xoold hill? to boe ed? 2A t) describe the process of editing, compiling, ink and with and manifest ofdslieve ensizgo peligmes average ant ezu of elds od bne editazet (A wents to werlidelts as add no beagab fliw not tosa sins to epenavor ent t TEXT: sartee, Thomas (1, 1981, 'Basic Computer Programme", Harper and Bund wino? well canada found

# 12300 33338

# **BOSTE DAMIR ROLLERS**

cofferinave anex bill ansent kis and (ontensioch9) 292/cinxd ded